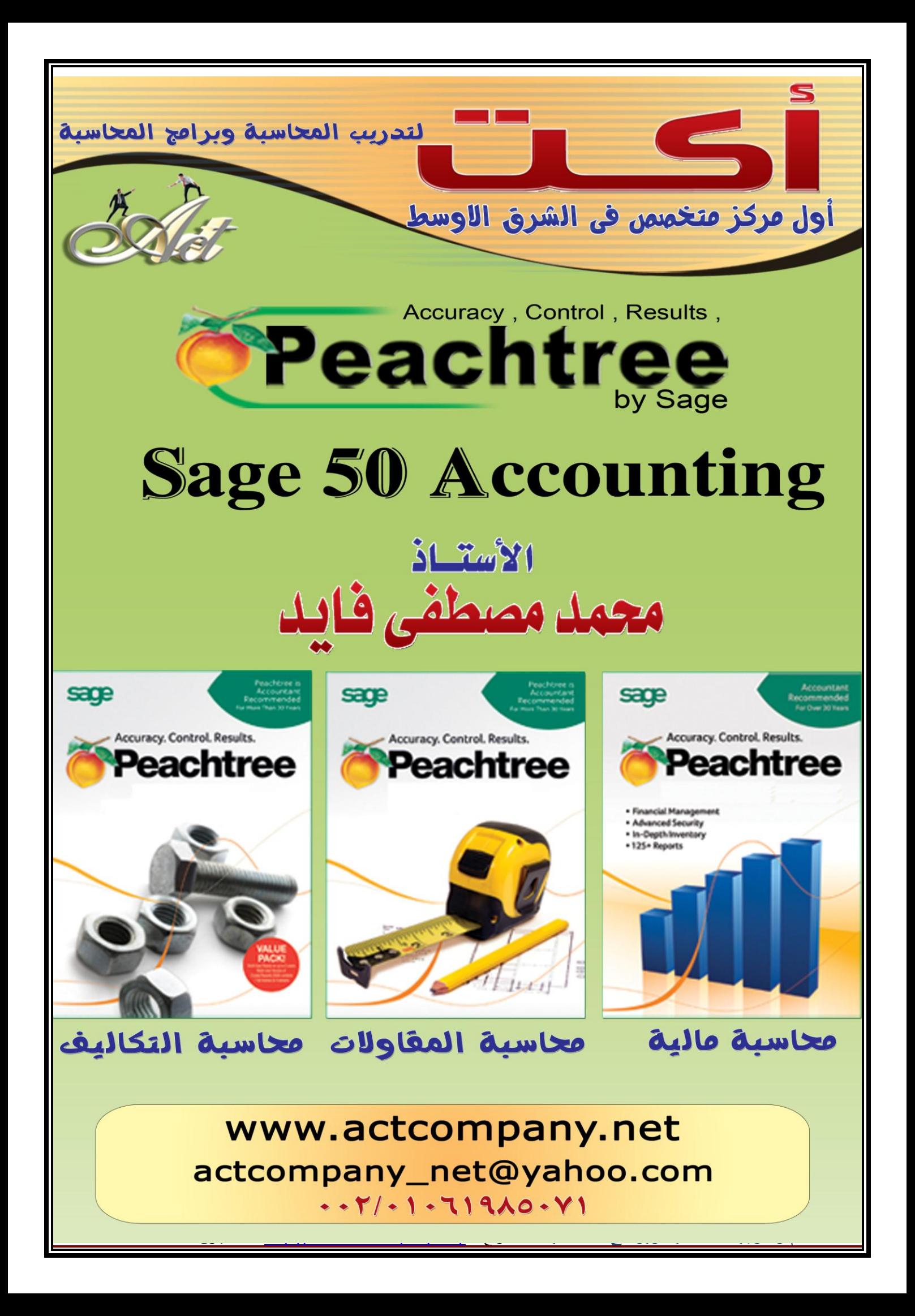

## **الدعم والتدرٌب للشركات**

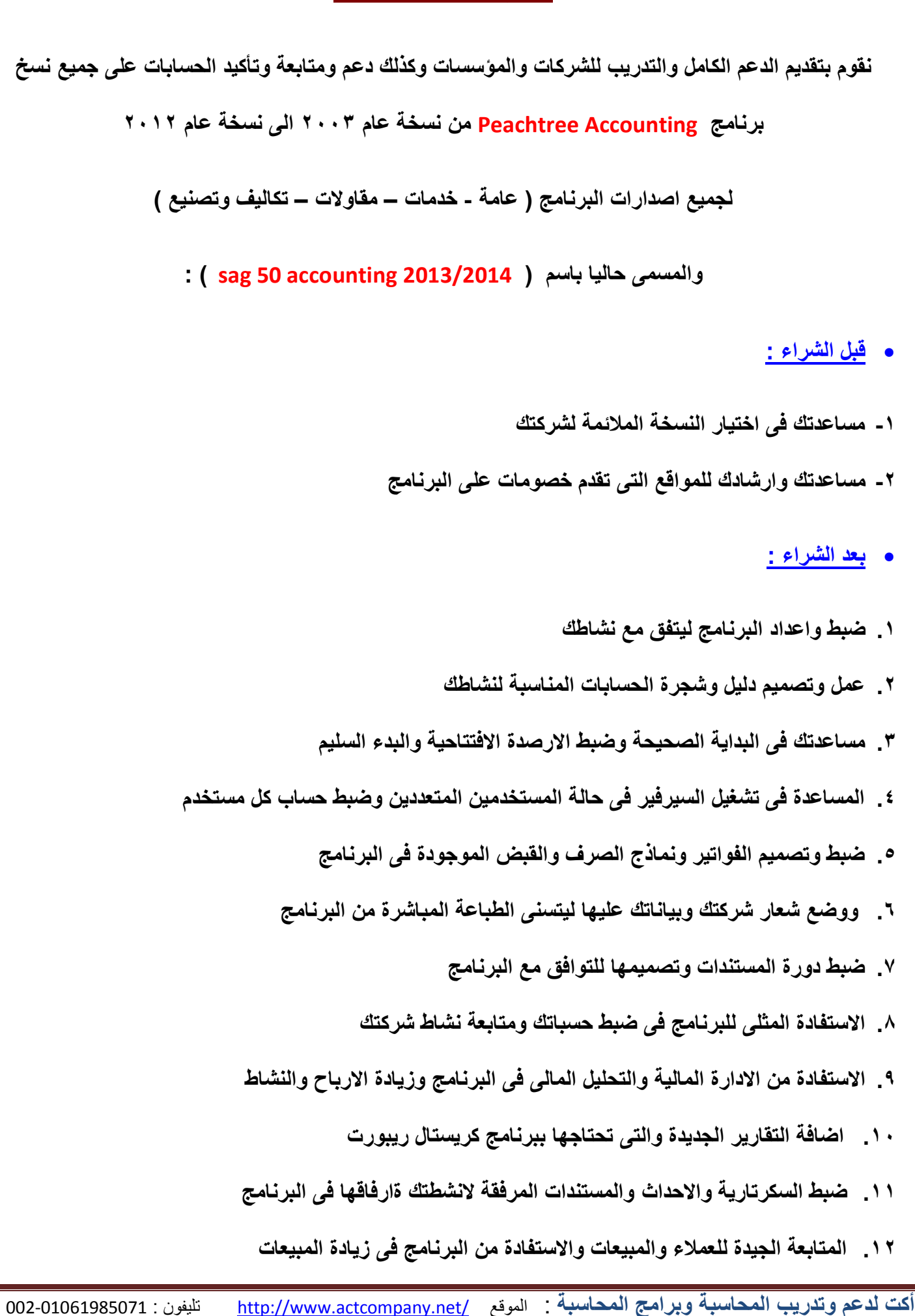

- **.24 المتابعة الجٌدة للموردٌٌن والمشرٌات وضبط الشراء ومتابعته**
- **.25 المتابعة الجٌدة للمخزون واالصناف وضبط المزٌج السلعى بما ٌحقق افضل االرباح**
	- **.26 متابعة المنادٌب وخطط المبٌعات واالسعار**
		- **متابعة الحسابات :**
	- **.2 متابعة الحسابات وتقدٌم النصح واالشراف بطرٌقة مباشرة او بالخط الساخن**
		- **.3 مراجعة الحسابات الشهرٌة والسنوٌة وتاكٌدها**
		- **.4 تقدٌم الدعم الشهرى باشتراك شهرى بسٌط 200جنٌه شهرٌا**
		- **.5 المتابعة الجٌدة والمثلى لعملى وتحقٌق اقصى استفادة من البرنامج**
			- **متابعة الحسابات لالفرع المتعددة:**
			- **.2 متابعة حسابات االفرع لو موجودة فى نشاطك**
				- **.3 ضٌط البرنامج للتعامل مع تعدد االقرع**
				- **متابعة حسابات جمٌع انشطتك وشركاتك :**
- **.2 االستفادة من البرنامج فى متابعة اكثر من نشاط او شركة اخرى او اكثر على نفس النسخة من البرنامج**
	- **.3 ضبط البرنامج مع اهدافك سواء المالٌة او االدارٌة ومساعدتك فى وضع الموازنات ومتابعتها**
		- **حل مشاكل البرنامج مثل :**
		- **.2 حل مشاكل تعدد المخازن فى البرنامج**
			- **.3 حل مشاكل اللغة العربٌة للبرنامج**
		- **.4 حل سرٌع وفورى الى مشاكل اخرى تقابلك فى البرنامج**
		- **.5حل سرٌع وفورى لمشاكل حساباتك واٌجاد الحلول المناسبة**

أكت لدعم وتدريب المحاسبة وبرامج المحاسبة : الموقع /<u>http://www.actcompany.net </u> تليفون : 002-01061985071

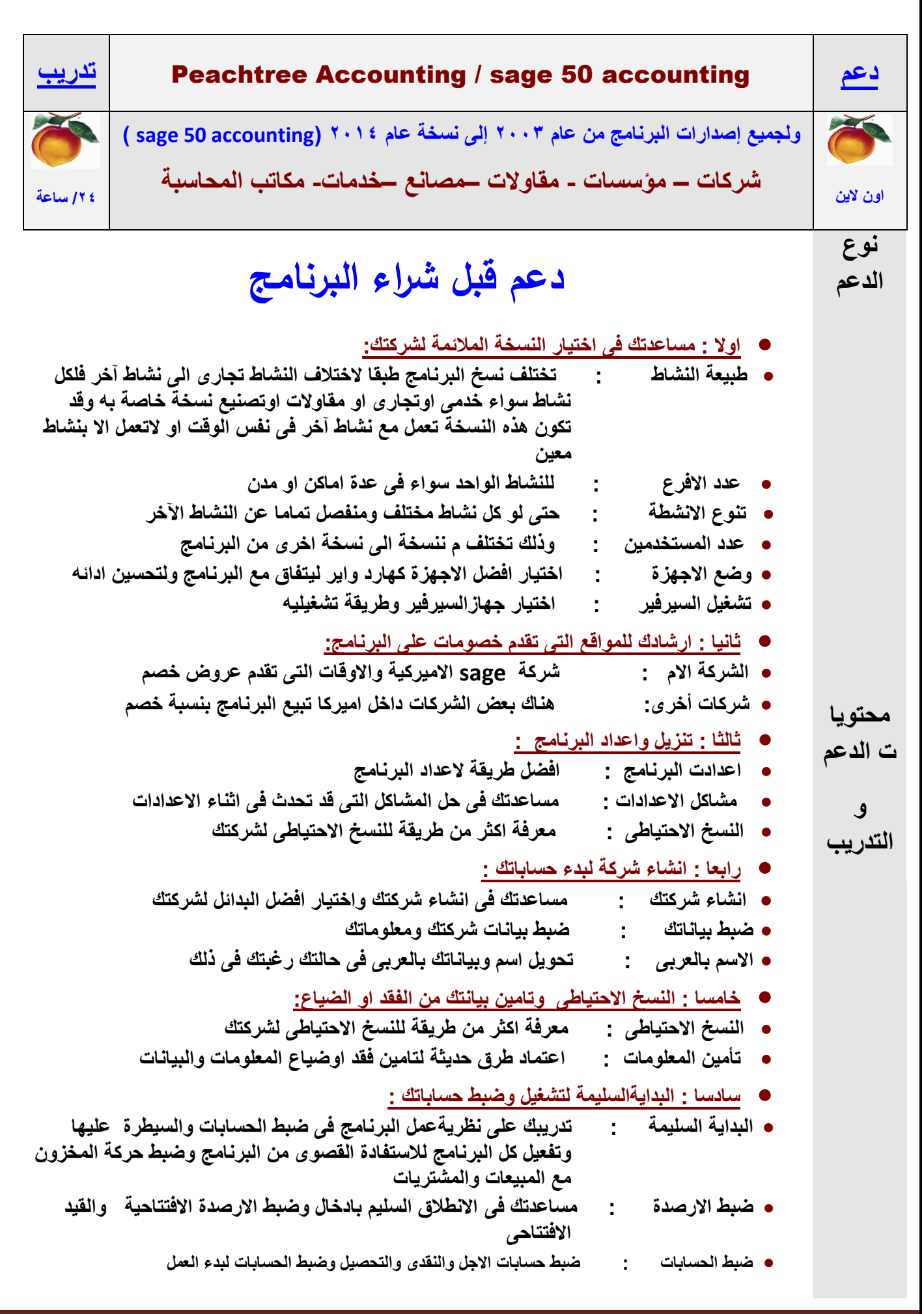

أكت لدعم وتدريب المحاسبة وبرامج المحاسبة : الموقع /<u>http://www.actcompany.net تليفون : 002-01061985071</u>

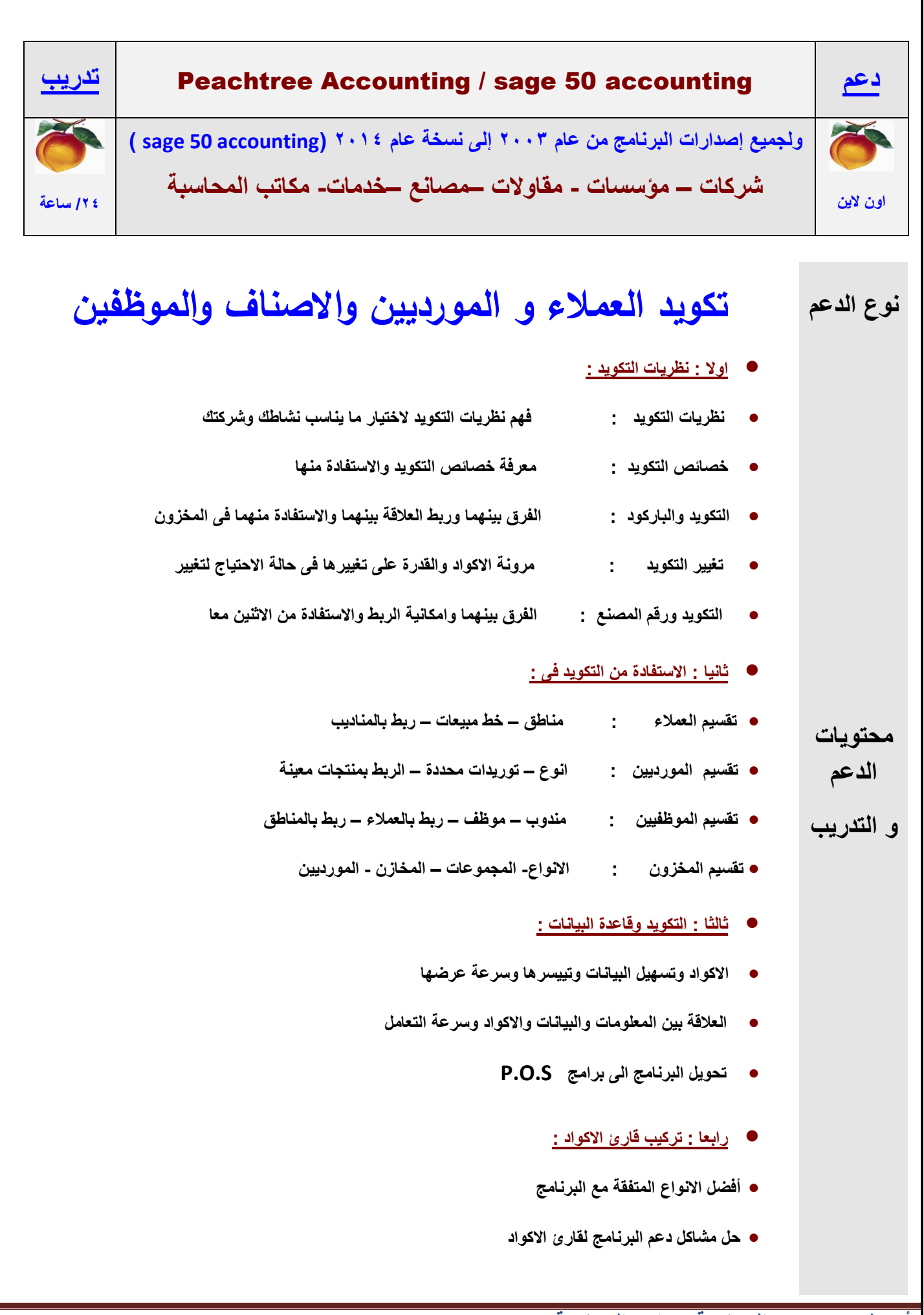

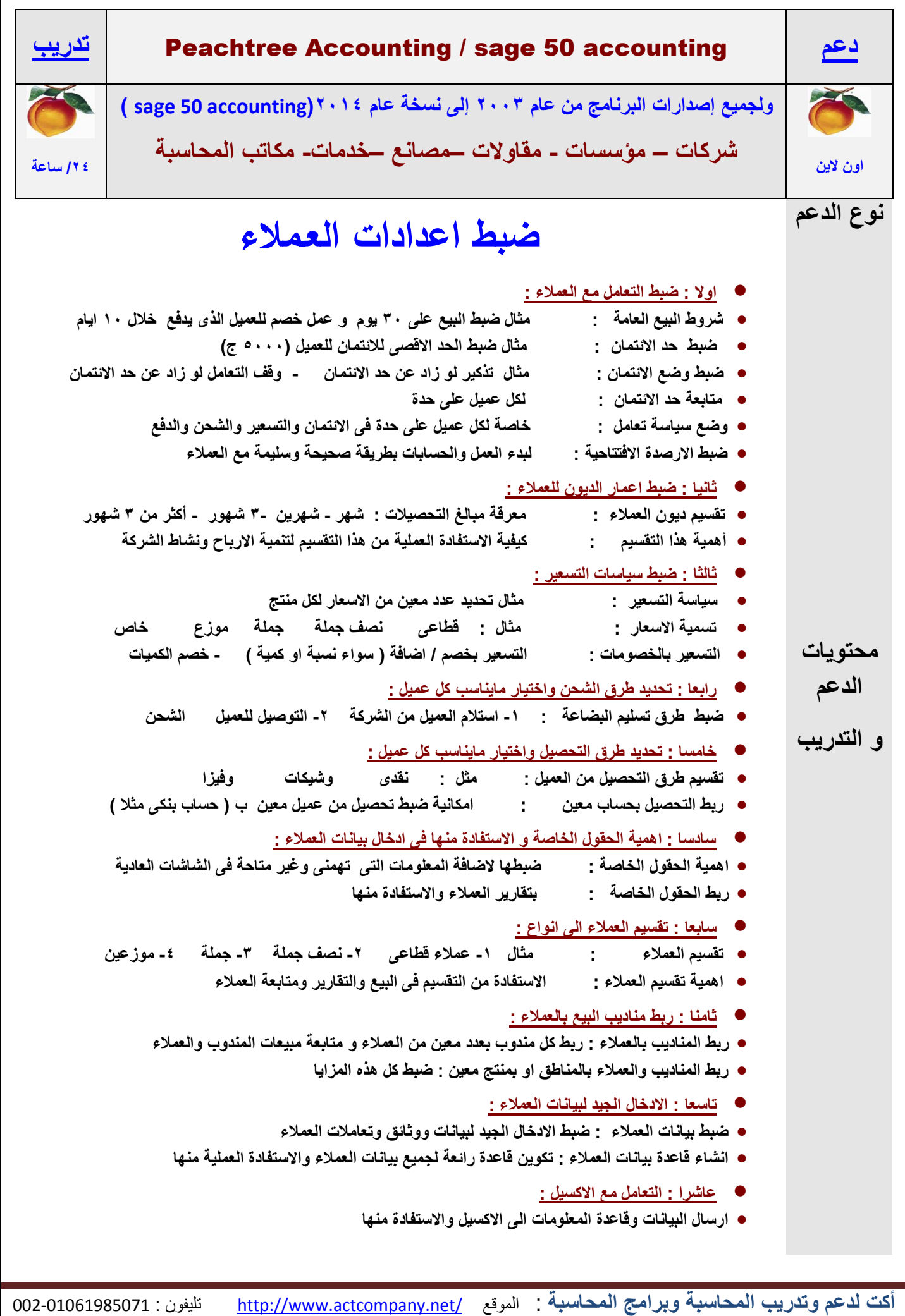

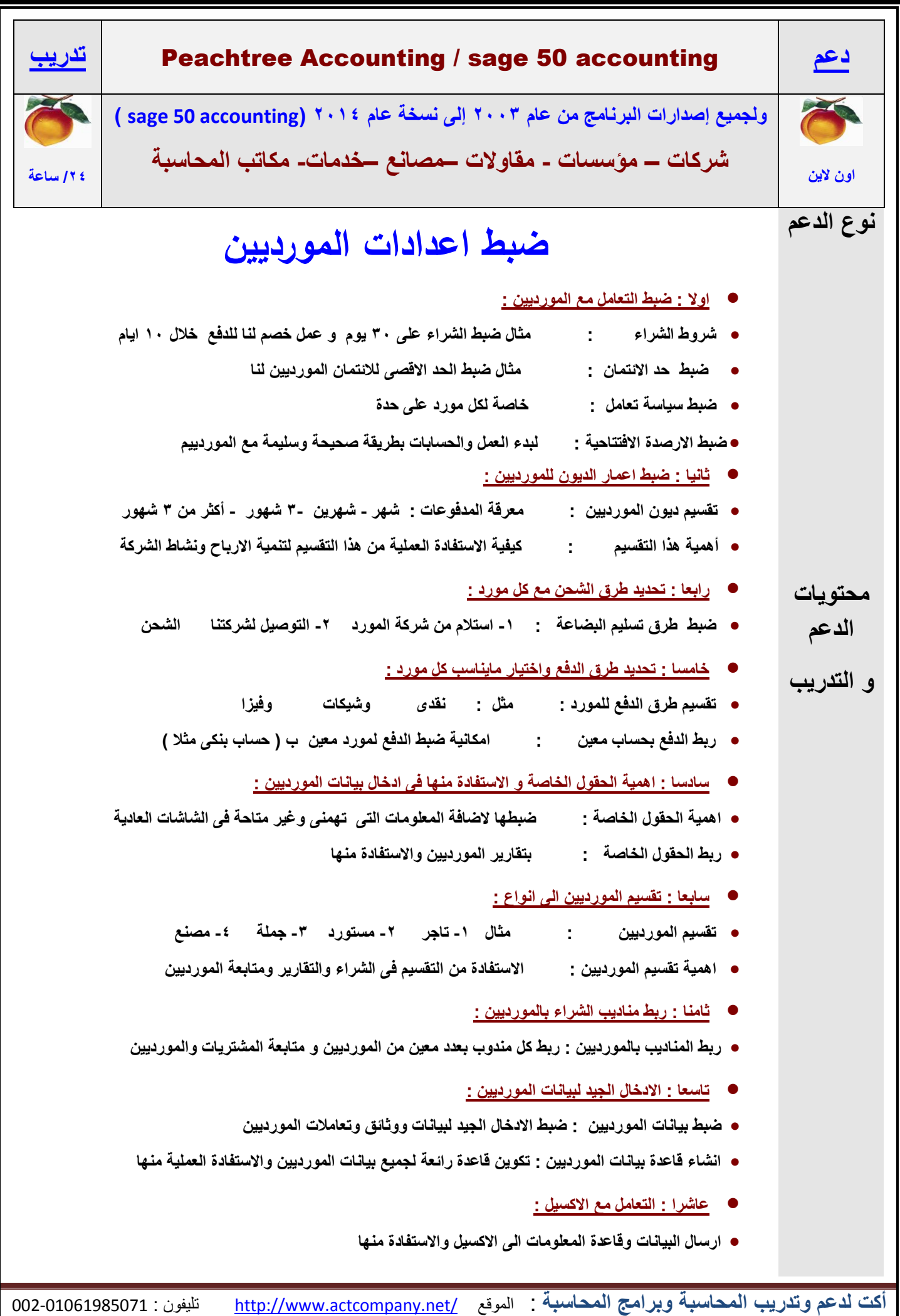

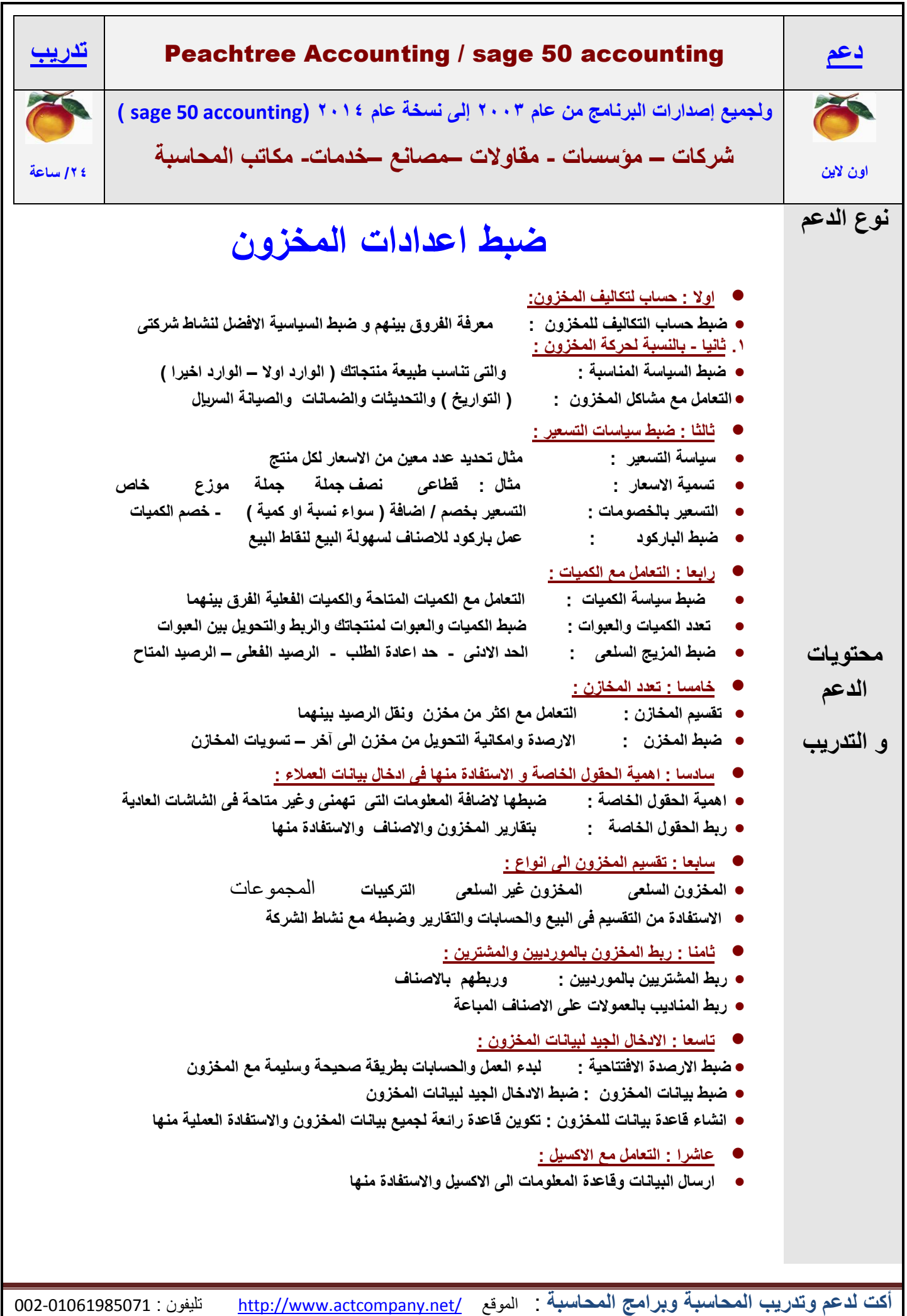

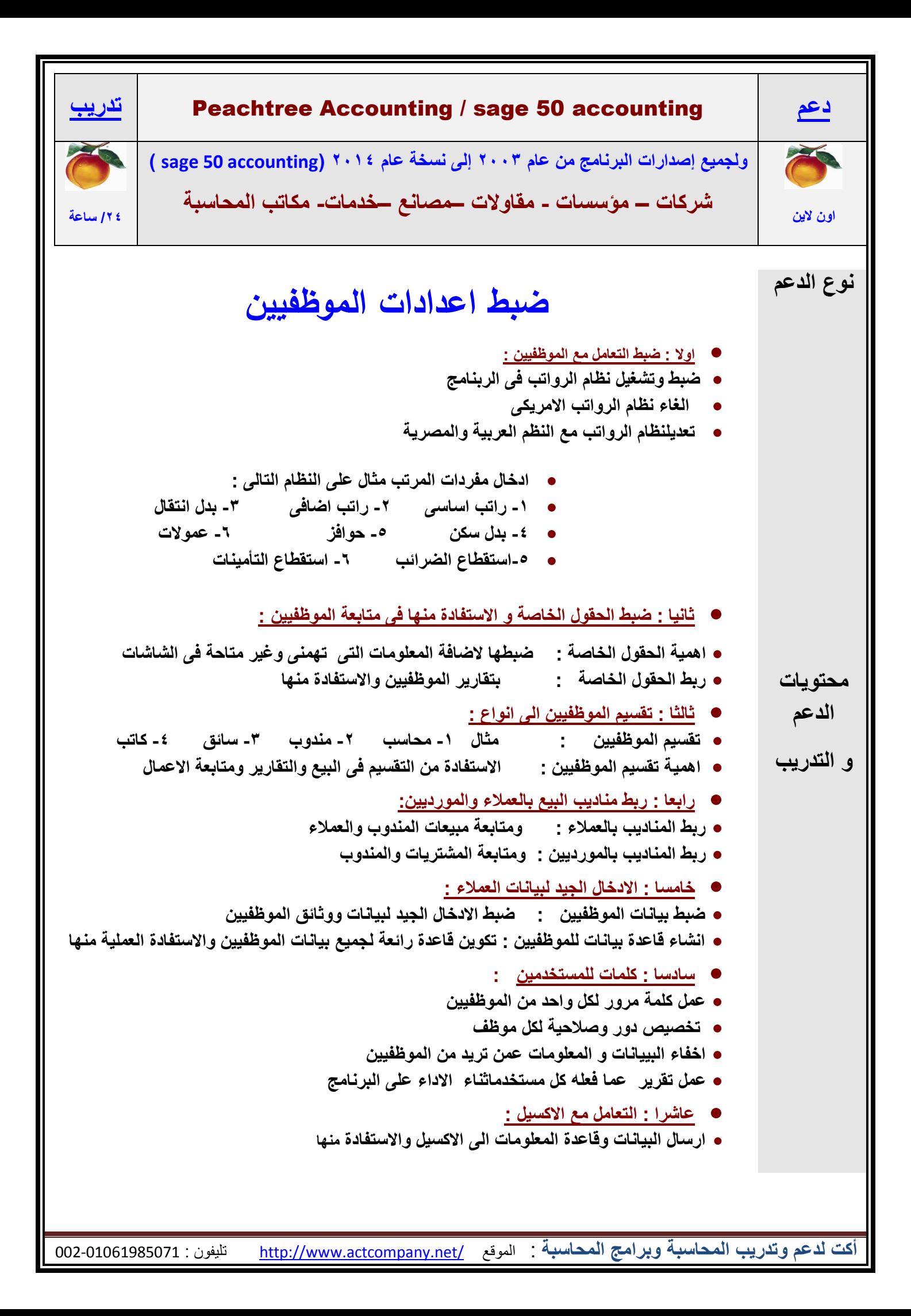

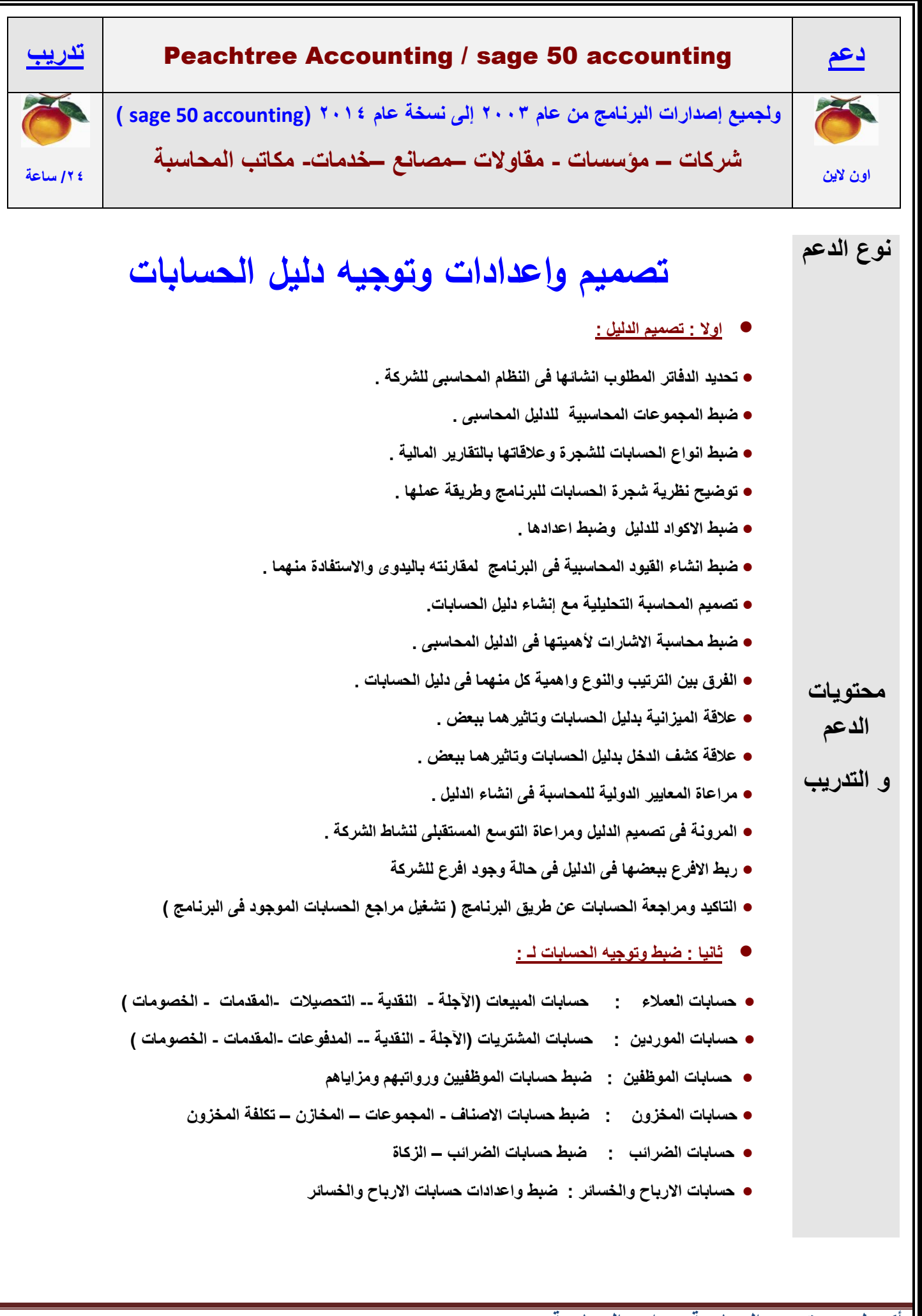

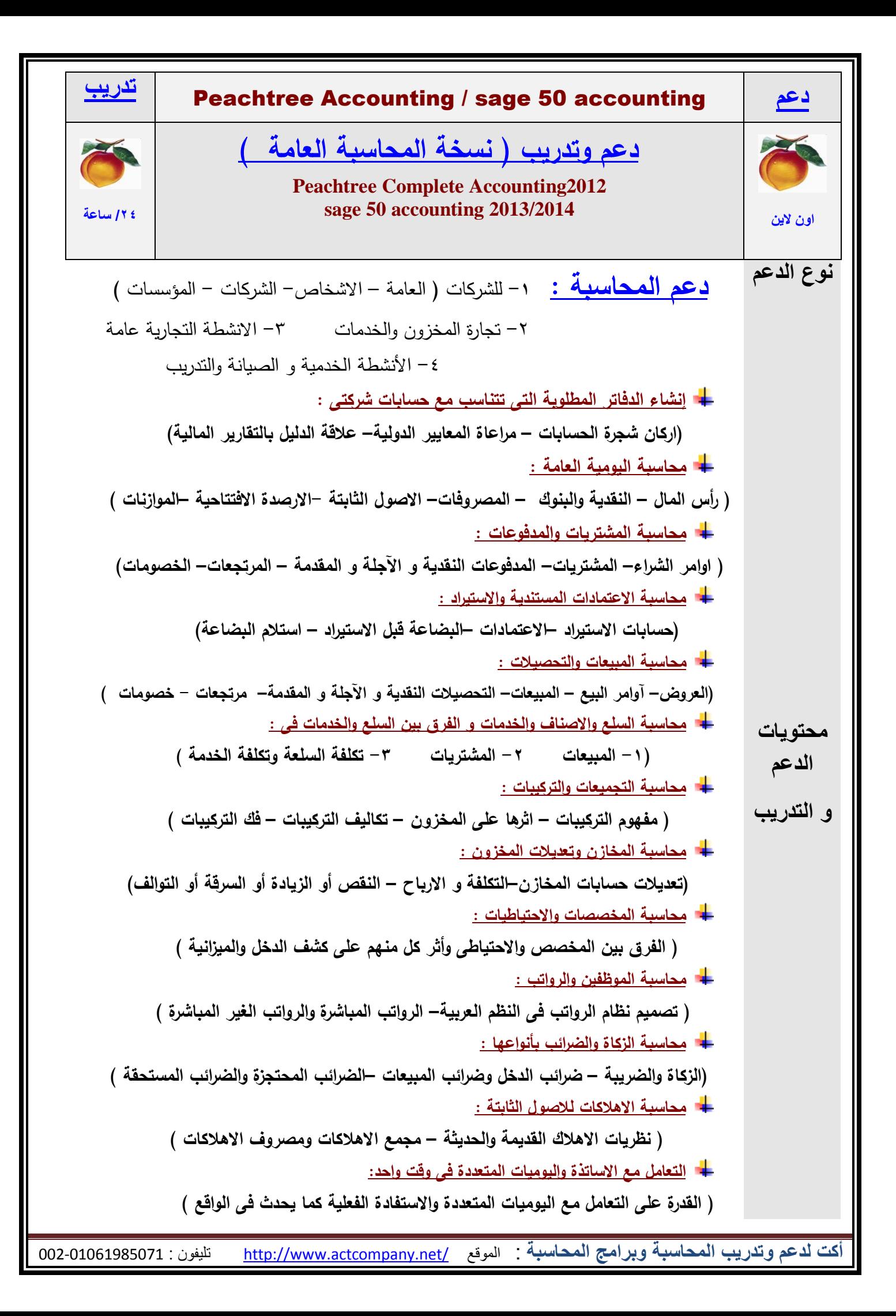

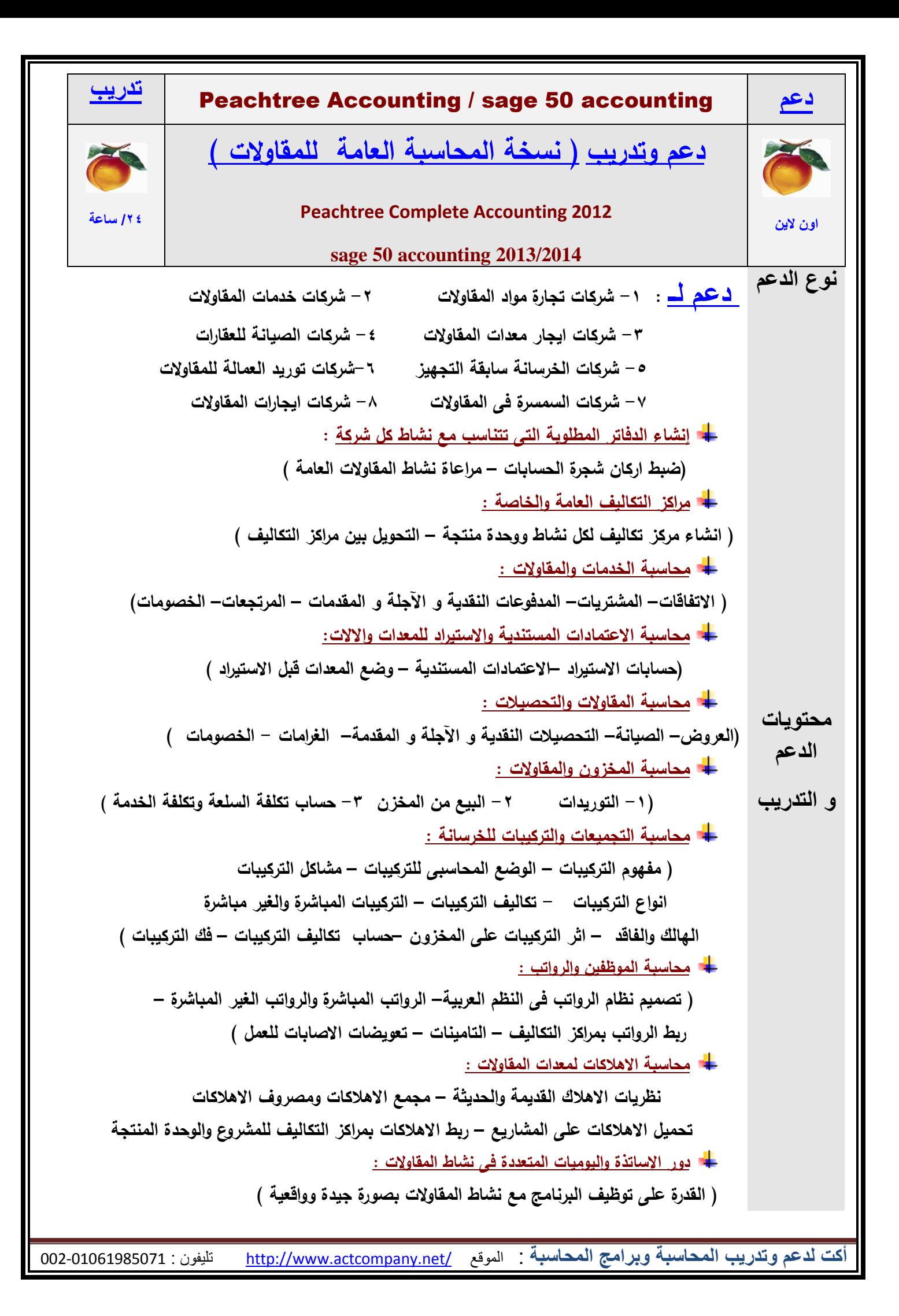

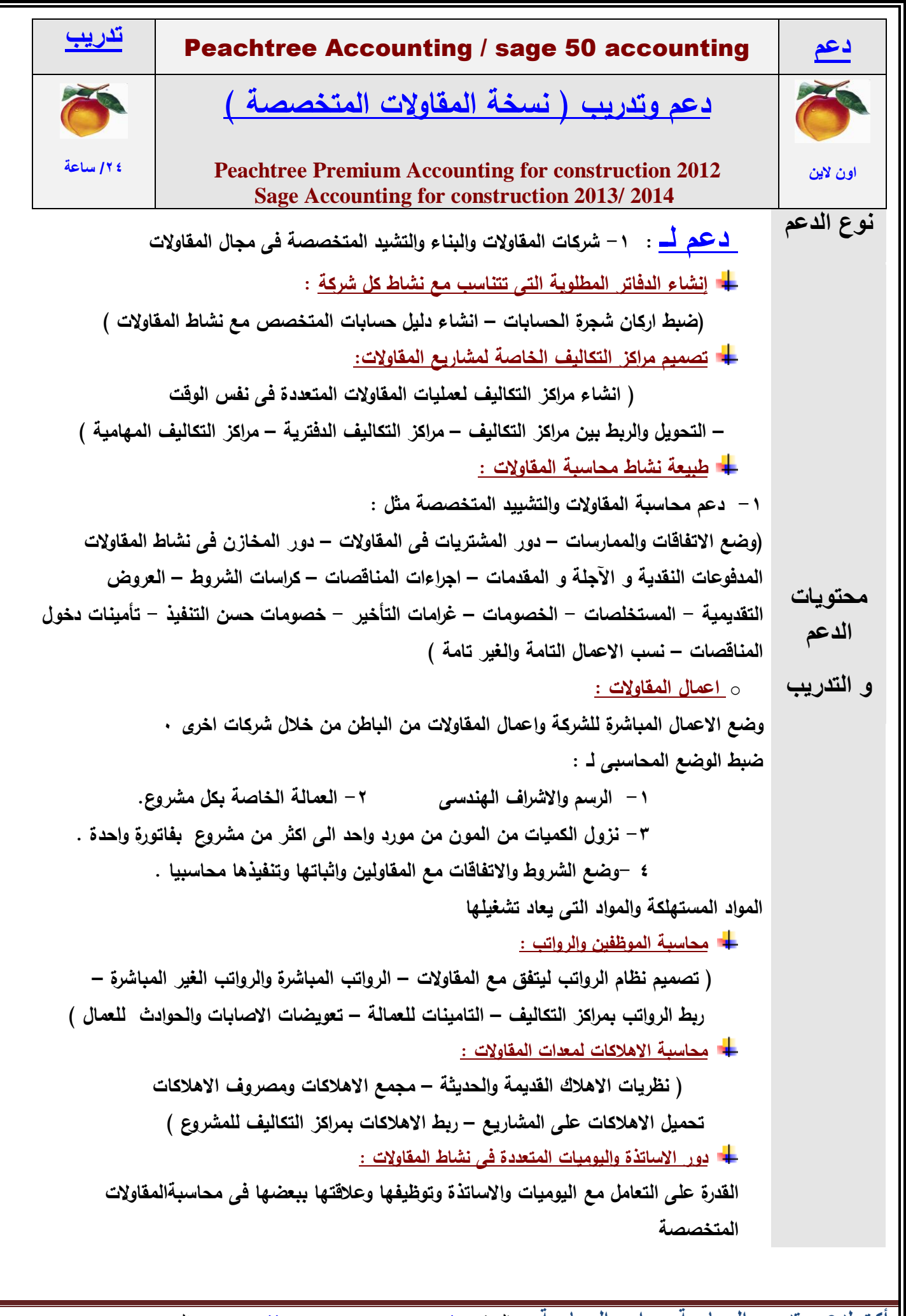

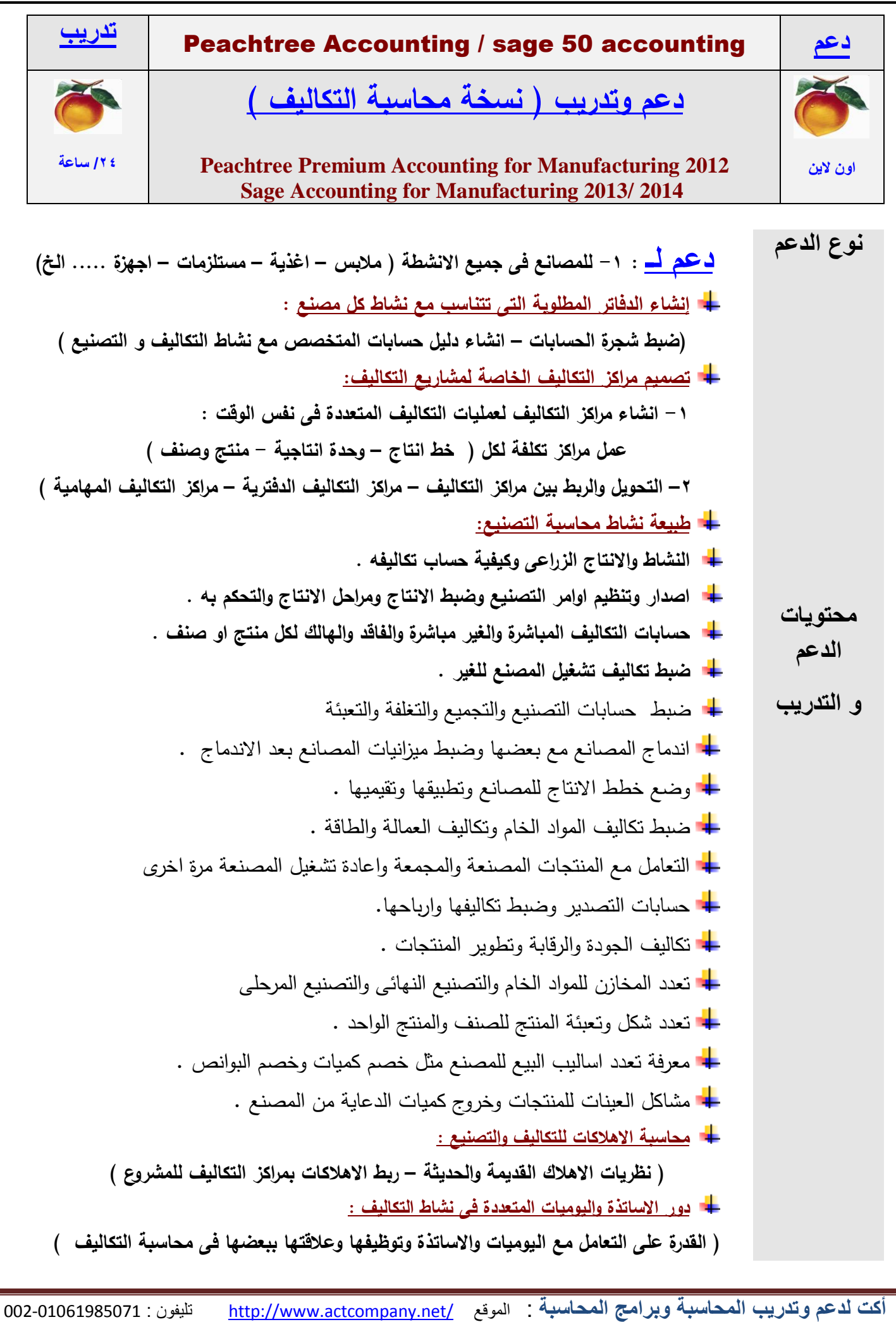

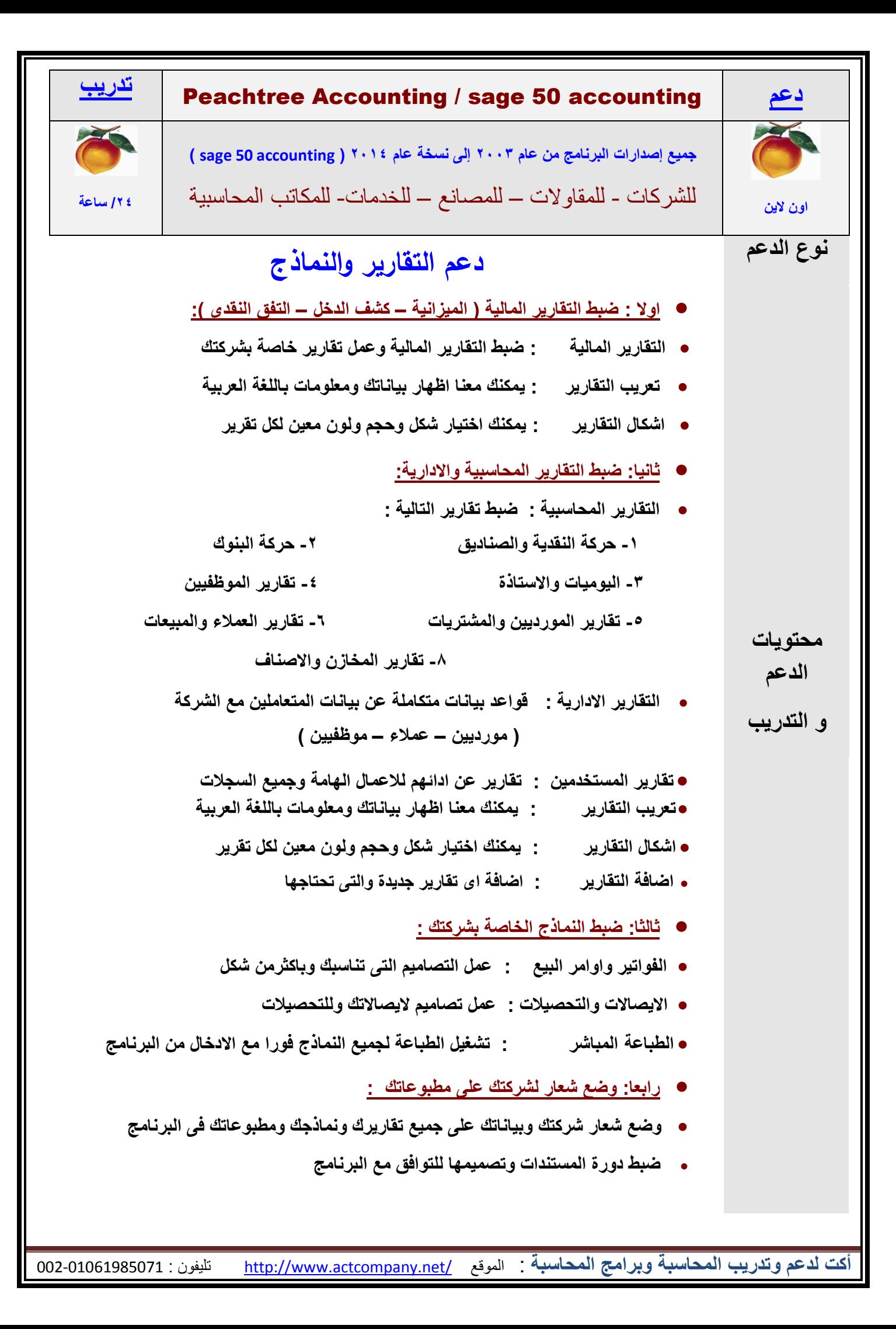

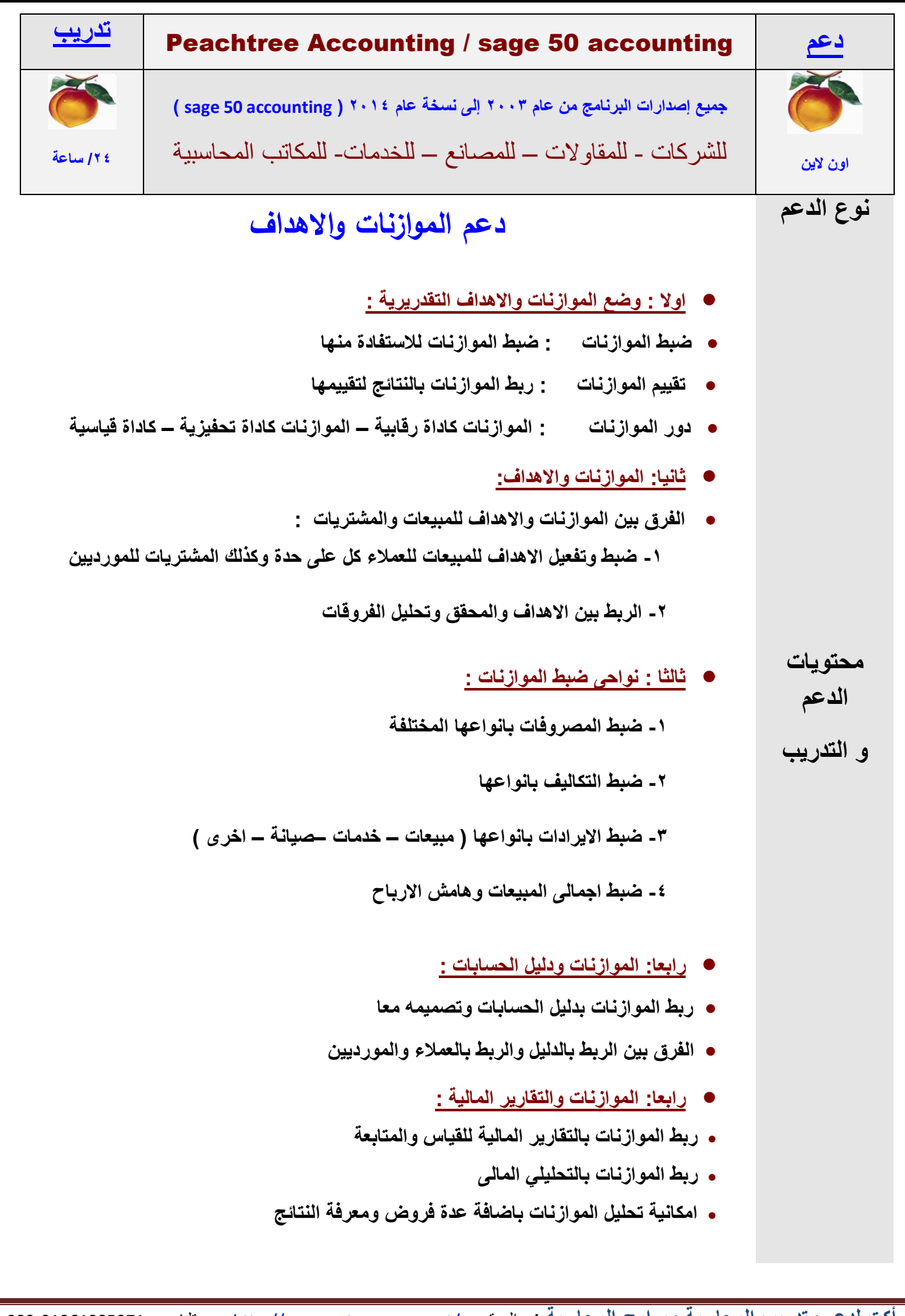

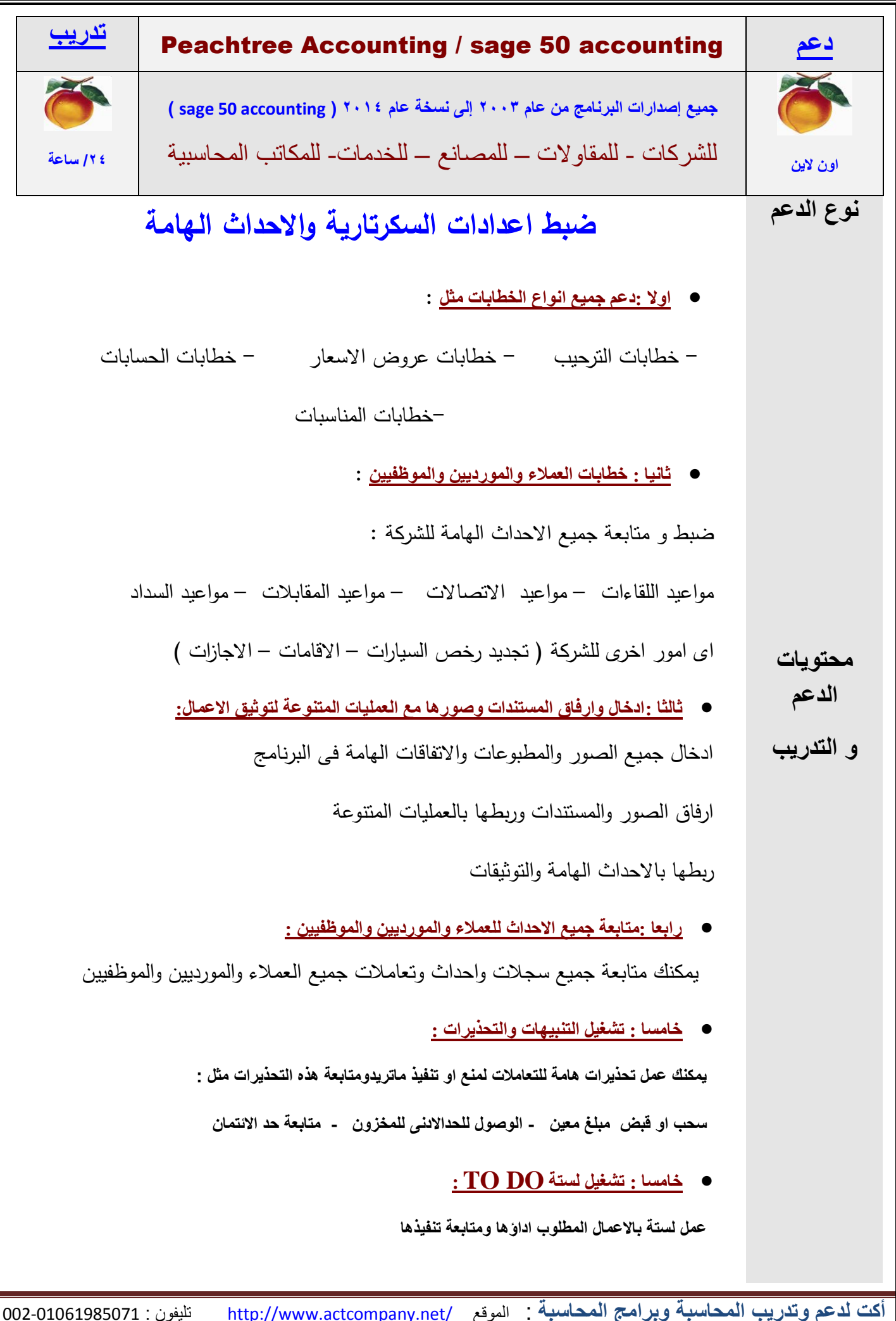

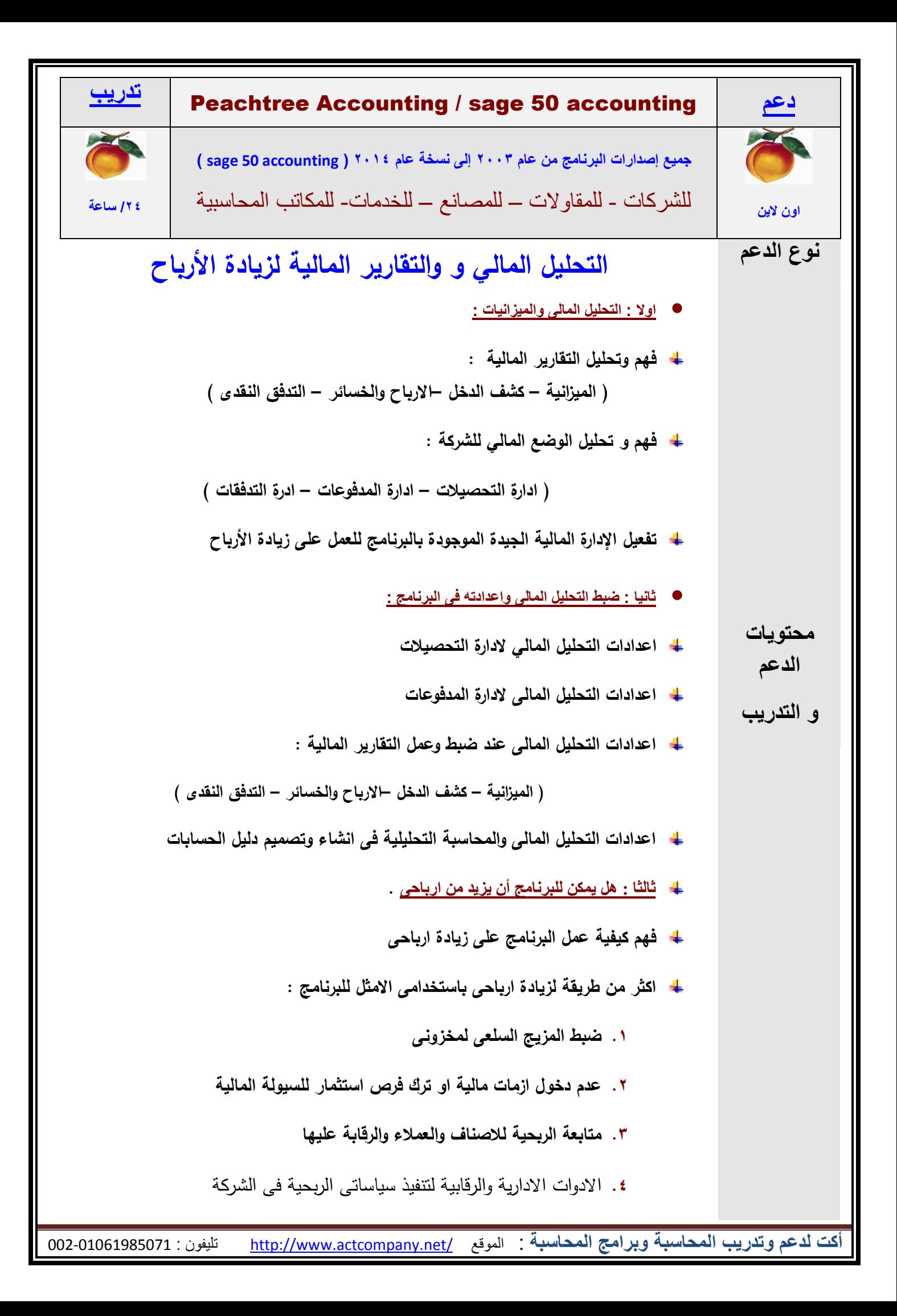

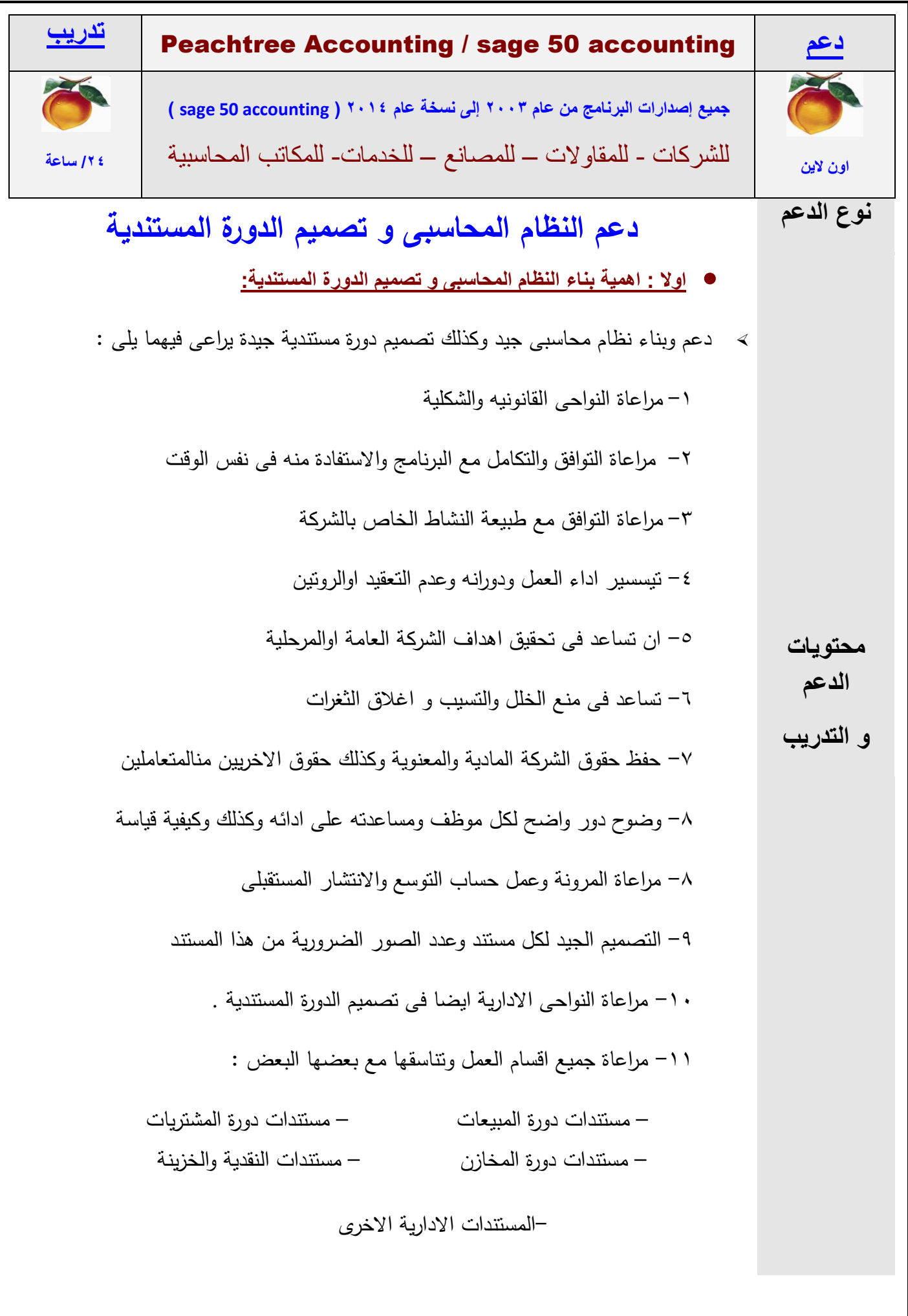

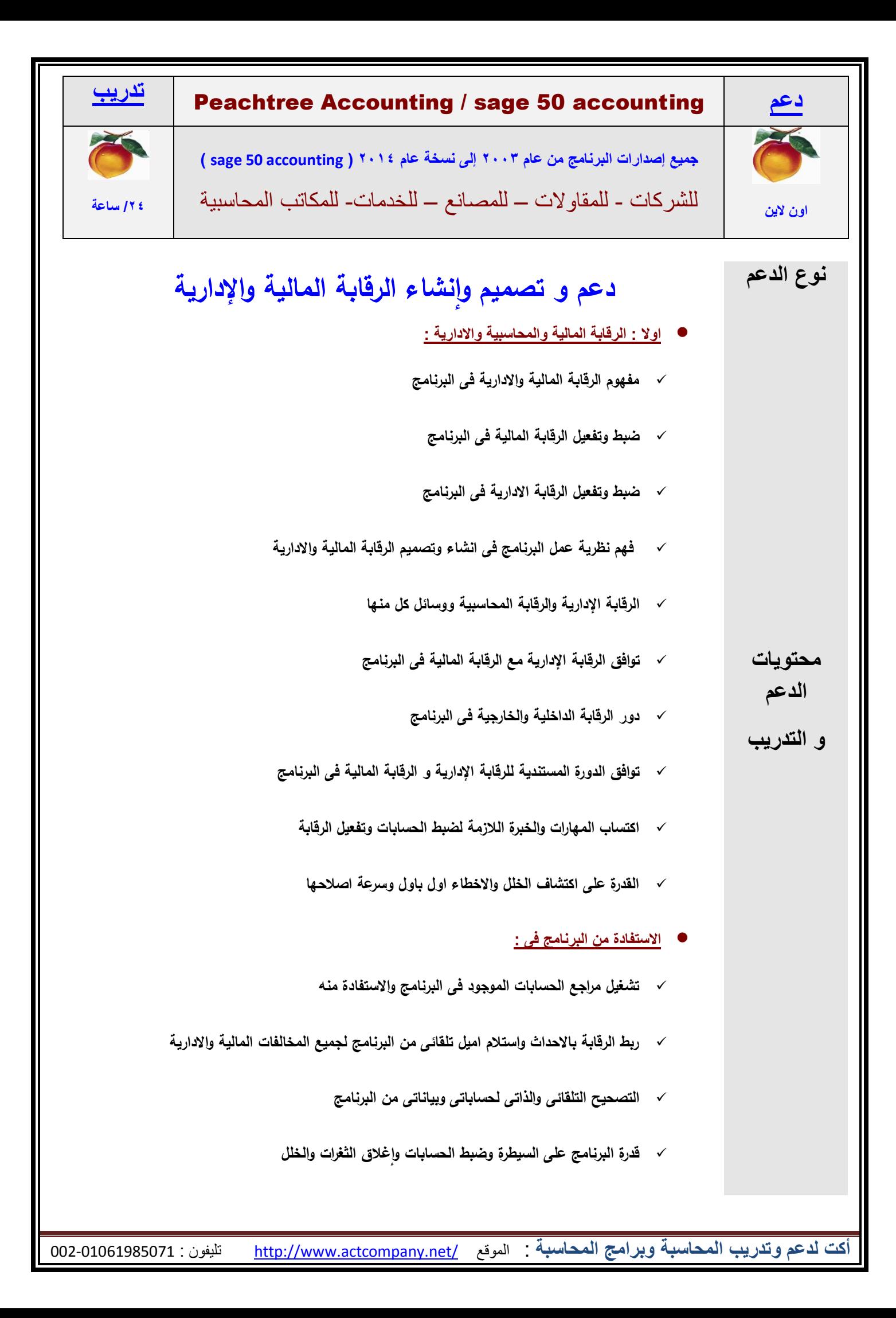

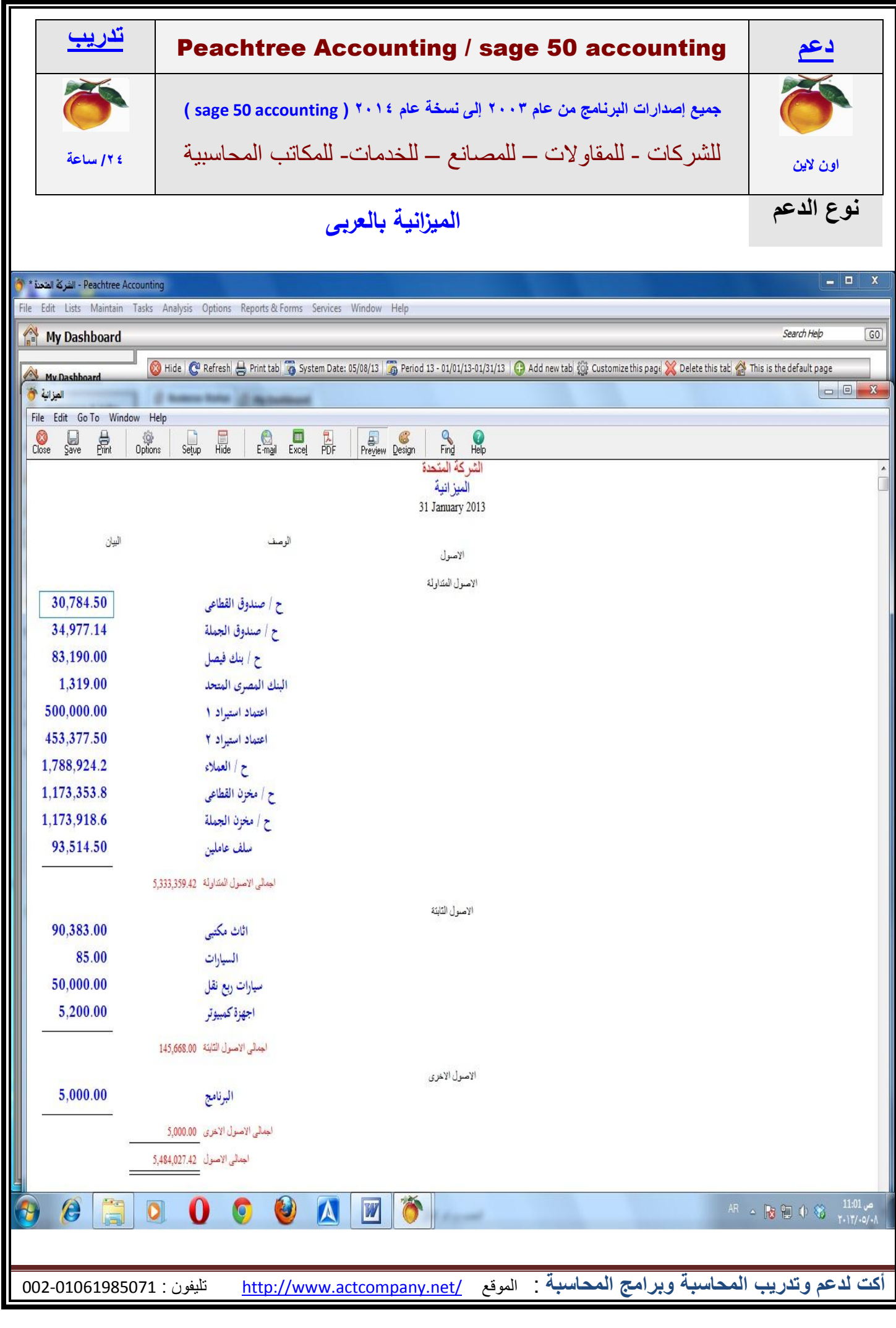

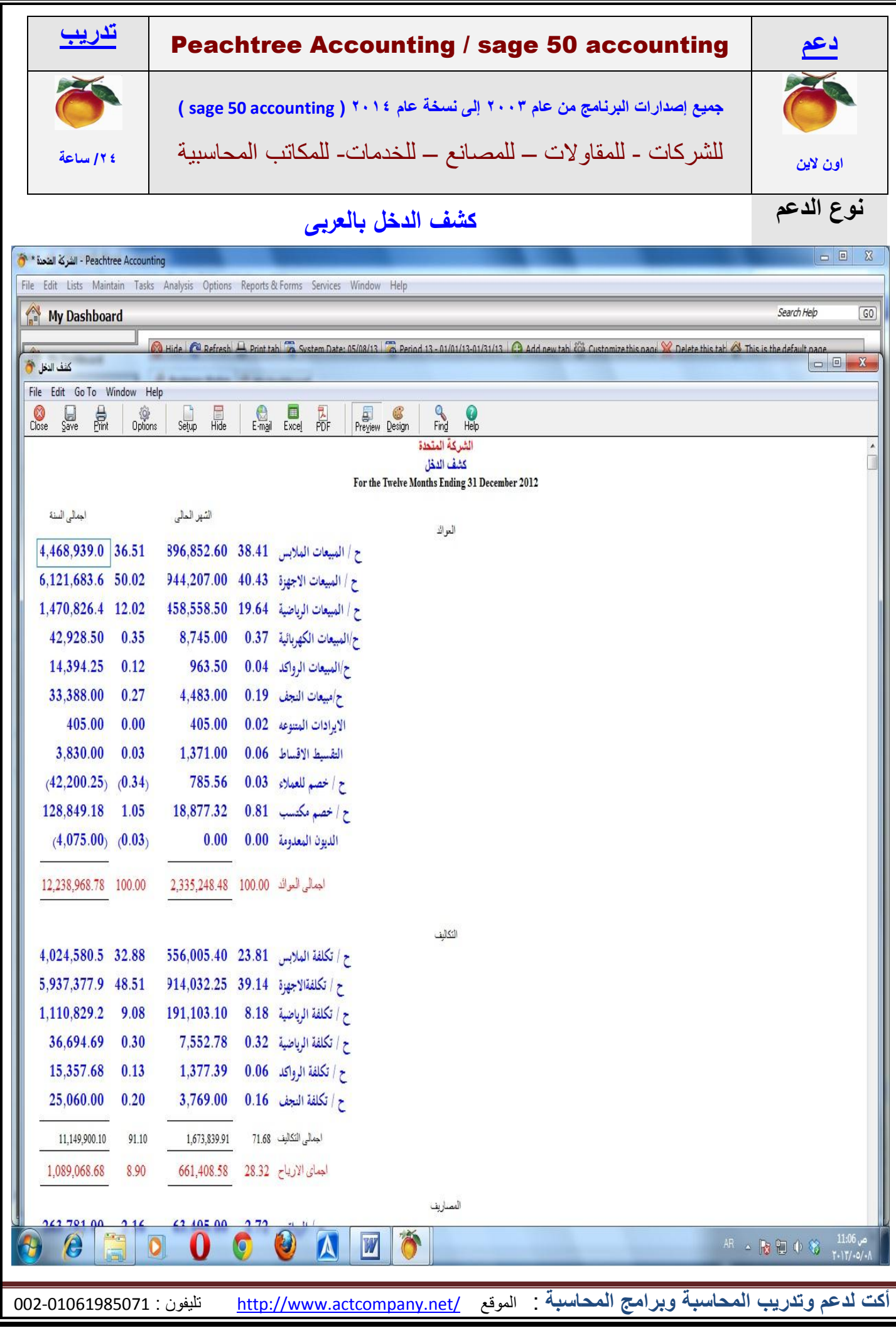

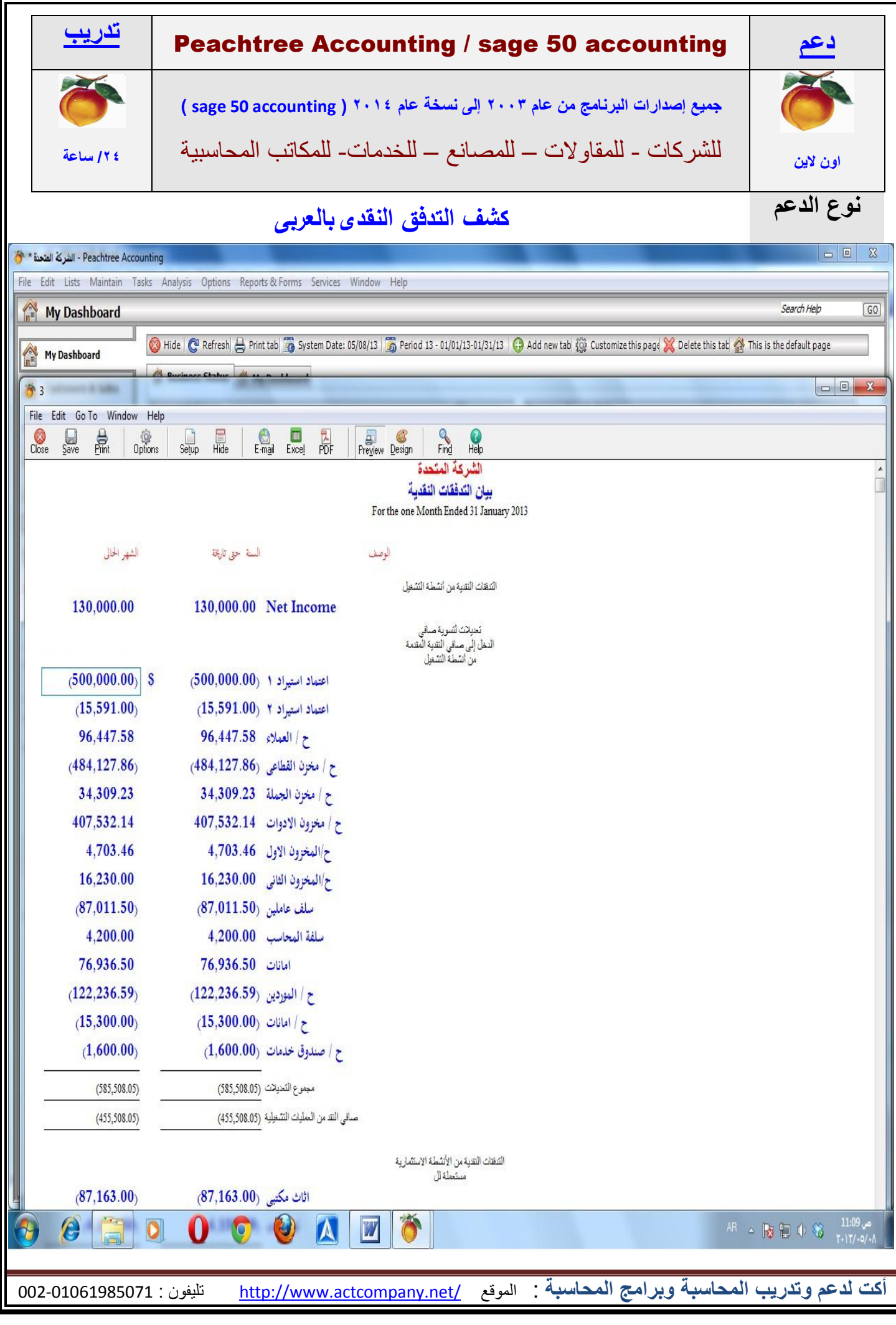

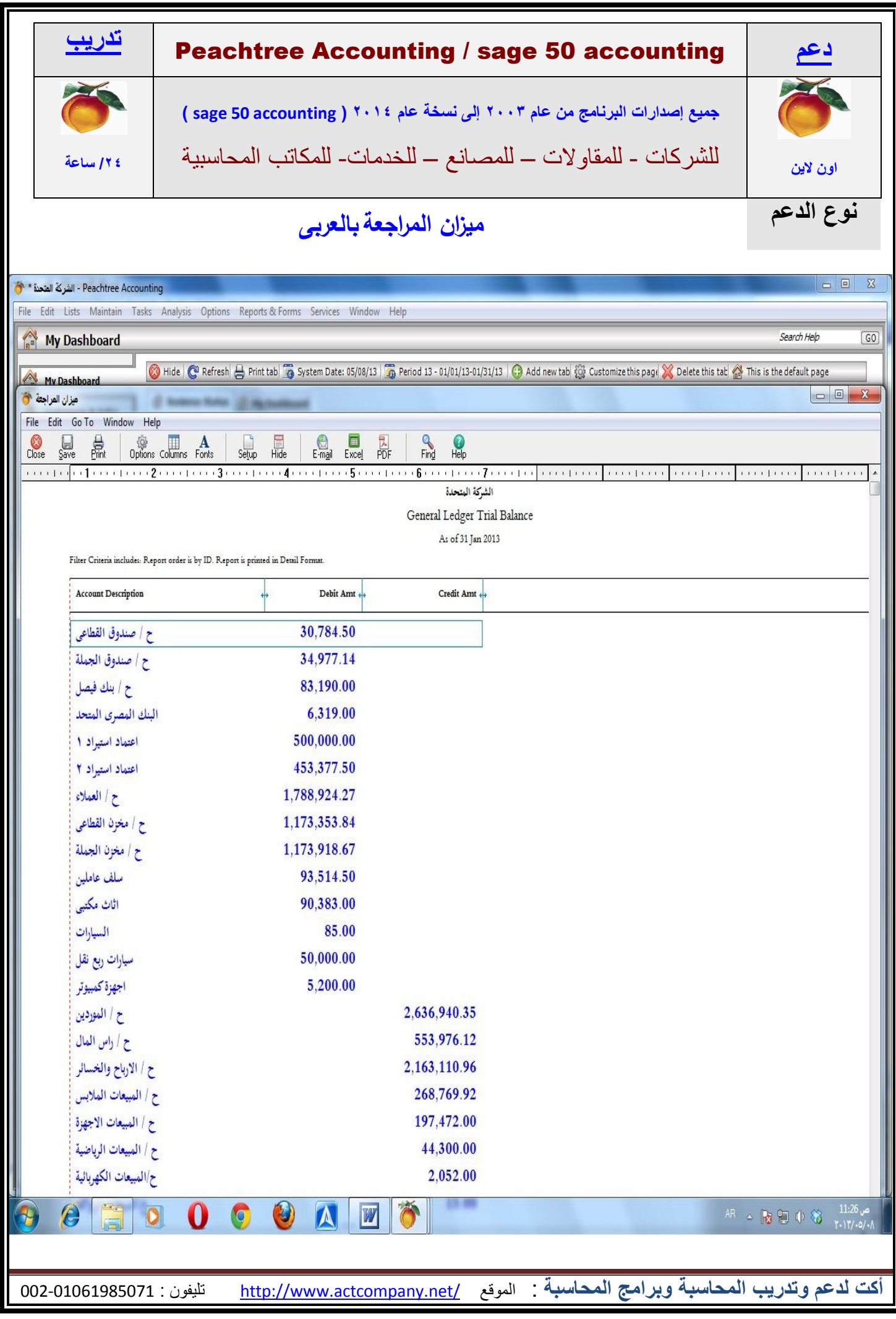

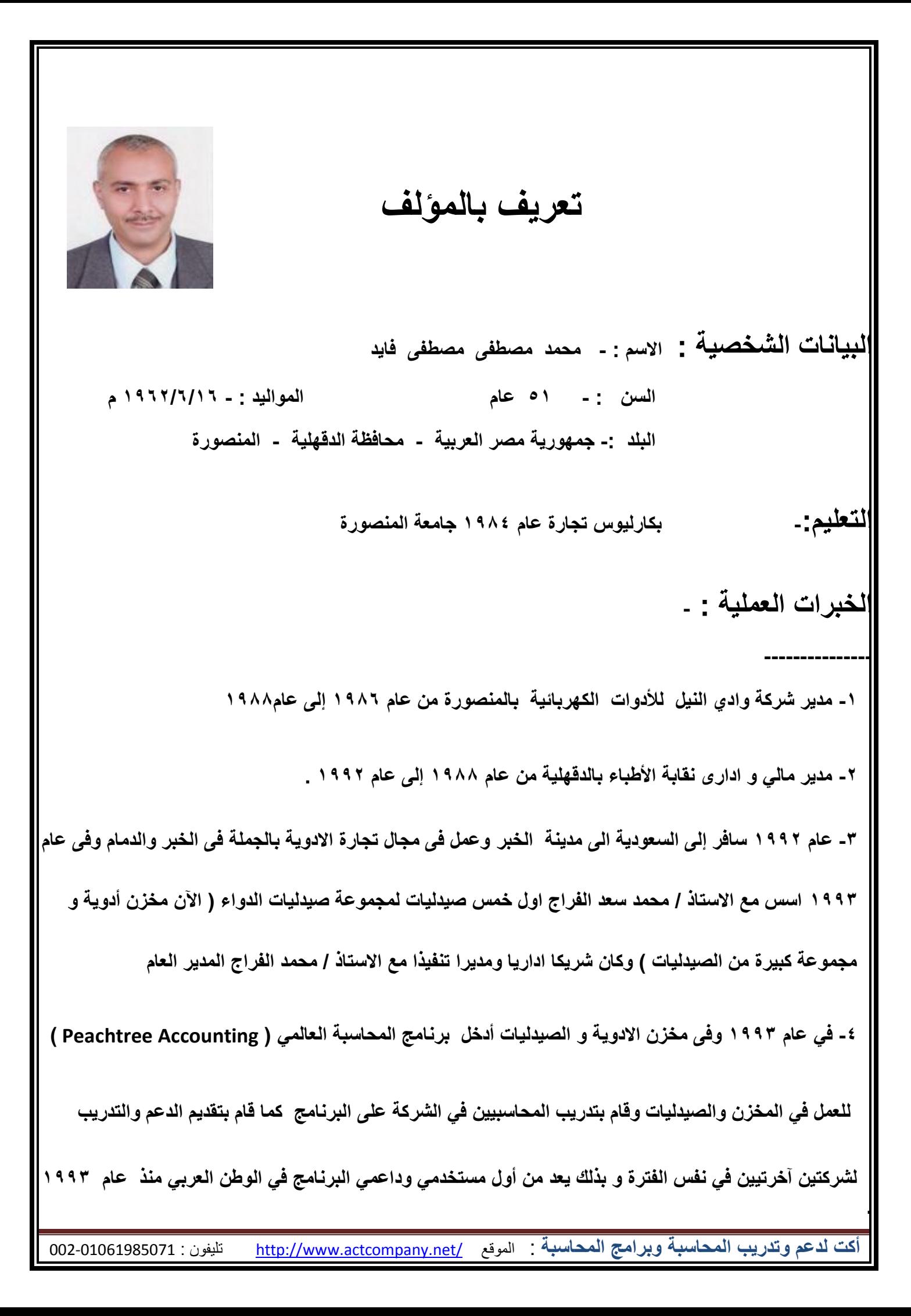

أكت <mark>لدعم وتدريب المحاسبة وبرامج</mark> المحاسبة : الموقع <u>/http://www.actcompany.net تلي</u>فون : 002-01061985071-002 **-6 عاد إلى مصر عام 2997 وعمل مع شركة A3T فً مجال بٌع وتسوٌق األدوٌة فً مصر لمدة عامٌٌن. -7 ثم عمل فً مجال بٌع وتسوٌق قطع غٌار السٌارات منذ عام 2988 وحتى عام 3007 . -7 سافر إلى اإلمارات عام 3007 ووجد االنتشار الواسع لبرنامج Accounting Peachtree فعاد إلى مصر**  واتجه إل*ى* دعم وتدريب البرنامج و كذلك تدريب ودعم الخبرات التجارية والتسويقية وانشأ مركز اكت للتدريب . **-8 استطاع ان ٌجعل البرنامج ٌدعم اللغة العربٌة مما سهل الفهم الجٌد واالستفادة الكبٌرة من البرنامج وبدأ بتدرٌبه فً**  المنصورة وانشأ لأول مرة دبلومه متميزة للمحاسبة كانت سبب الانتشار الواسع للبرنامج في مصر ف*ى* العالم العربى . **-9 تدرب على ٌدٌه حتى اآلن الكثٌرٌن من المحاسبٌن ) استعدادا للسفر للخارج أو للعمل بمصر ( والكثٌر من**  مدرب*ي* البرنامج كما قام بتدريب المبرمجين للبرامج المحاسبية لشركتين من شركات البرمجة في مصر . **-20 ٌتمٌز تدربٌه بالتدرٌب العملً الواقعً للبرنامج والمحاسبة وٌتم تدرٌب المحاسبة العملٌة كما ٌفهمها رجال**  الأعمال وكما يفهمها ويحتاجها السوق التجاري وليس الشرح النظري المنفصل والبعيد عن الواقع <sub>.</sub> ١١- أول متخصص في الشرق الأوسط الآن في تدريب جميع نسخ البرنامج العالمي من محاسبة عامة ومقاولات وتوزيع وتكاليف كما لا يزال لديه الكثير من البرنامج يعده لحين احتياج السوق له <sub>.</sub> **-23 ٌقوم بتصمٌم النظم المحاسبٌة وإعداد البرنامج وتقدٌم الدعم والتدرٌب إلى شركات عدٌدة فً مصر والسعودٌة وقطر و التى تعمل بالبرنامج وفى مجاالت عدٌدة مثل : ) قطع غٌار السٌارات – تجارة األدوٌة – تجارة األغذٌة – المستلزمات الزراعٌة – المقاوالت – وبعض المصانع (.**

**-24 انتج بعض البرامج المحاسبٌة الخاصة به .**

**-25 مدٌر مركز اكت لدعم لتدرٌب المحاسبٌن ومدٌر الدعم والتدرٌب ألكادٌمٌة تكنولوجٌا المعلومات بالمنصورة .** ا**لتدريب و الدورات: ---------------------------**

**-2 جمٌع أنواع المحاسبة من ٌدوى وكمبٌوتر للمحاسبة العامة والشركات و محاسبة المقاوالت و التكالٌف باللغتٌن العربٌة واالنجلٌزٌة وذلك للمتخصصٌن من المحاسبٌن .**

**-3 الدورات المحاسبٌة لغٌر المحاسبٌن .**

كامل الدعم والتدريب لجميع البرامج المحاسبية العالمية والمحلية

**-4 تصمٌم النظم المحاسبٌة والدورات المحاسبٌة الخاصة بالعمل ودوائر العمل اإلدارٌة والمحاسبٌة.**

**-6 تدرٌب المدٌر المالً واالدارى ومحللً النظم المالٌة وواضعً الموازنات والتحلٌل المالً و المٌزانٌات .**

**-7دورت إعداد مدربٌن واكتساب مهارات التدرٌب .**

**-7 دورا ت تدرٌبٌة لمبرمجً برامج الحسابات والنماذج التطبٌقٌة لدارسً لغات البرمجة .**

**-8 دراسات الجدوى االقتصادٌة وتحلٌل األسواق التجارٌة وتحلٌل المبٌعات واألسواق والدورات التسوٌقٌة.**

**-9المهارات الشخصٌة المهمة للمحاسب والمدٌر المالً ) الدقة – التركٌز – إدارة فرٌق عمل – المتابعة –**

**إدارة االختالفات – مهارات االتصال والحوار – مهارات التفاوض – إدارة األزمات المالٌة واإلدارٌة ( .**

**-20المصطلحات واللغة التجارٌة المتخصصة للمحاسب.**

**-22دبلومه السكرتارٌة العامة والسكرتارٌة التنفٌذٌة . -23 مهارات إنشاء إعمال جدٌدة وفتح أسواق جدٌدة تطوٌر األداء المالً وإعداد الخطط المالٌة . -24المخالفات والتجاوزات اإلدارٌة والمالٌة والرقابة علٌها ومستلزمات اإلدارة المالٌة الفعالة كتب التدرٌبات العملٌة : --------------------------------- قام باعداد 4 كتب للتدرٌب العملى على أنواع المحاسبة ) العامة والمقاوالت والتكالٌف (** تعتبر أول كتب تدريبات عملية فى العالم العرب*ى* متخصصة فى هذا المجال وتم نشرها مجانـا على النت وتحميلها **آالف المرات وشهد لها الكثٌرٌن بالمستوى العالى والواقعى وأصبح ٌعتمدها الكثٌرون فى تدرٌباتهم . موقع الشركة على الشبكة -: [net.actcompany.www://http](http://www.actcompany.net/)/ actcompany\_net @ yahoo.com : لٌمٌاال التلٌفون: 002/01061985071**